## Find the mistakes!

In this section we look at common grammatical errors in business life

*Read the following business document. Each line with a number beside it contains ONE GRAMMATICAL ERROR. First, identify the error type in each line, selecting this from the many errors in the column on the right. Then correct the errors. When you have finished, check your corrections below.*

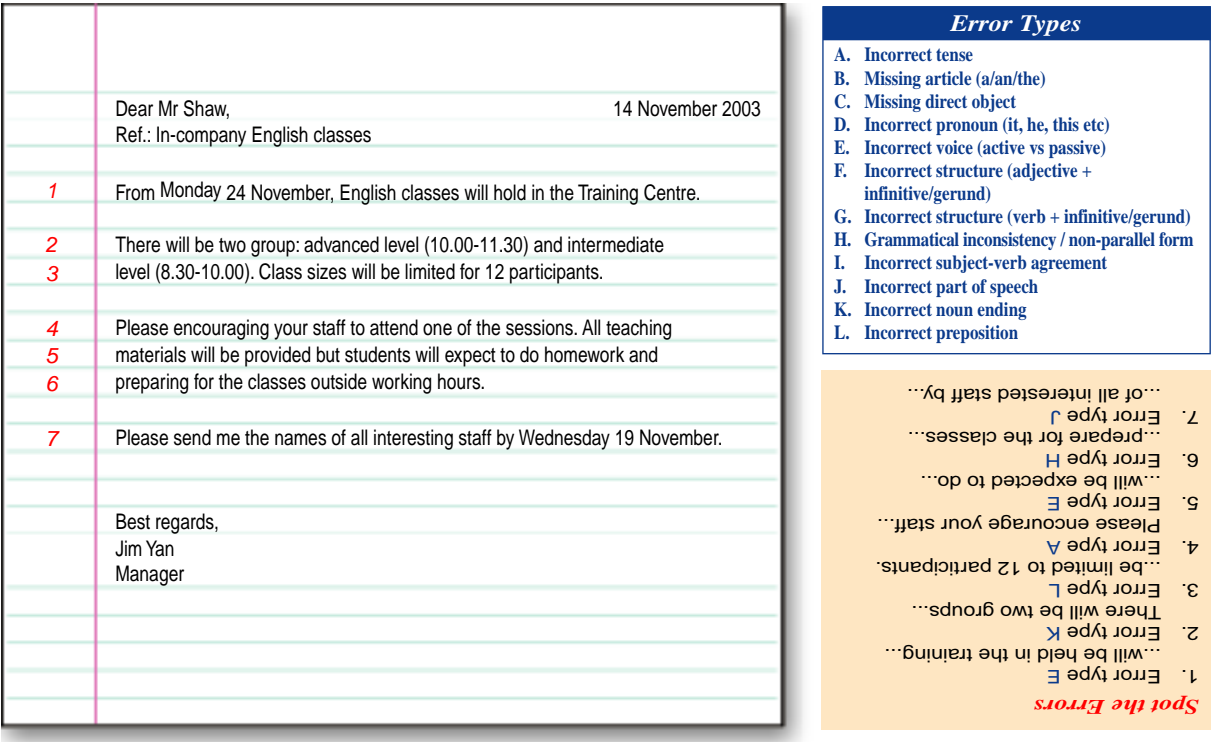

## Learn from the Web!

See our suggestions of useful English language and reference websites

**Free-esl** is, as the name suggests, a free website for teachers and learners of English. The most useful section at the site is probably 'The Grammar Guide' which provides an excellent basic overview of English grammar.You may also like to check out 'Keywords & Phrases'. Here you'll find a list of words and phrases which can cause problems for students of English. Finally, if you want to find out how good your English is, you can take a free online test.

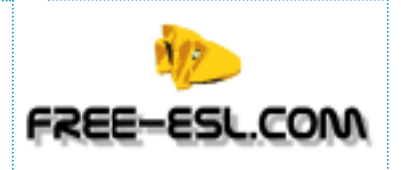

**http://www.free-esl.com**

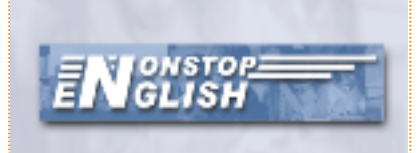

At **nonstopenglish** you can practice your English grammar and vocabulary skills with interactive tests.You can also receive free interactive email tests. If you register and log in, you can see which tests you have done and how successfully. Learning English with these free online tests is really motivating. New tests are added every week.

**http://www.nonstopenglish.com**

**This article was written by The Language Key**, a monthly business English magazine published in Hong Kong, written by native English corporate trainers for adult Chinese learners of English. If you would like to receive a free sample copy of The Language Key please visit their website at **www.languagekey.com/careertimes.htm** or call **2517 7725**

## Visit Academia at **www.careertimes.com.hk** for more details.